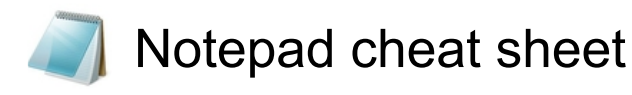

## **General**

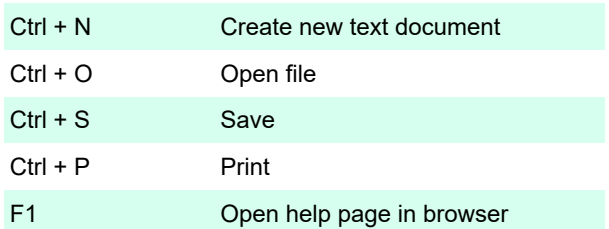

## **Editing**

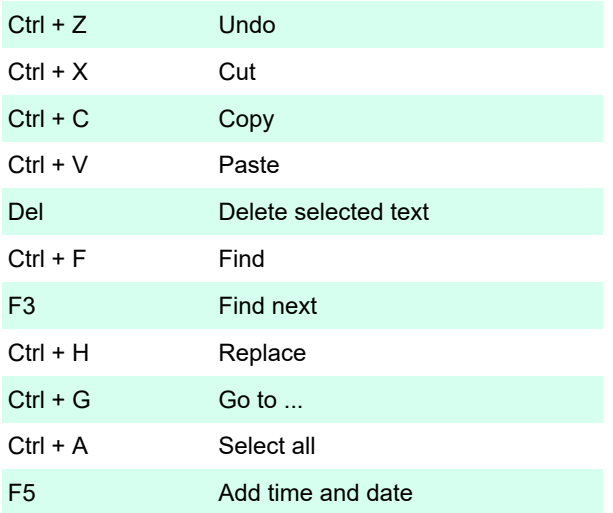

Last modification: 11/11/2019 8:10:16 PM

More information: [defkey.com/windows-10-notepad](https://defkey.com/windows-10-notepad-shortcuts)[shortcuts](https://defkey.com/windows-10-notepad-shortcuts)